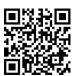

# Attending the meeting online

Those attending online will be able to view a live webcast of the meeting. Shareholders and proxyholders can ask questions and submit votes in real time.

To participate online, visit web.lumiagm.com/339817714 on your smartphone, tablet or computer.

You will need the latest versions of Chrome, Safari, Edge or Firefox. Please ensure your browser is compatible.

To log in, you must have the following information:

Meeting ID: 339-817-714

### Australian residents

**Username** (SRN or HIN)\*

#### **Password**

(postcode of your registered address)

# **Overseas residents**

Username (SRN or HIN)

#### **Password**

(Three letter country code. A full list of country codes is provided at the end of this guide).

### **Appointed Proxies**

To receive your unique username and password, please contact Computershare on +61 3 9415 4024, during the online registration period which will open 1 hour before the start of the meeting.

#### **Guests**

To register as a guest, you will need to enter your name and email address.

# \*Your SRN/HIN can be located on your proxy form

# Participating at the meeting

To participate in the meeting, you will be required to enter the unique 9-digit Meeting ID as provided above.

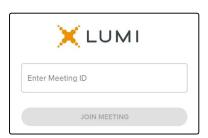

To proceed into the meeting, you will need to read and accept the Terms and Conditions.

| medibank                                                                                                    |  |  |  |  |  |  |  |  |
|----------------------------------------------------------------------------------------------------|--|--|--|--|--|--|--|--|
| Terms and Conditions                                                                                                    |  |  |  |  |  |  |  |  |
| Prior to registering for the meeting, it is important that you read and accept the Terms & Conditions. To access the Terms and Conditions please click on the following link:  Terms and Conditions |  |  |  |  |  |  |  |  |
| and conditions                                                                                                    |  |  |  |  |  |  |  |  |
| DECLINE ACCEPT                                                                                                    |  |  |  |  |  |  |  |  |

Select the relevant log in option to represent yourself in the meeting. Note that only shareholders and proxies can vote and ask questions in the meeting.

To register as a shareholder, select 'Securityholder or Proxy' and enter your SRN or HIN and Postcode or Country Code.

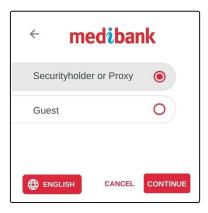

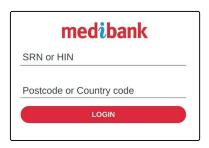

To register as a proxyholder, select 'Securityholder or Proxy' and you will need your username and password as provided by Computershare. In the 'SRN or HIN' field enter your username and in the

'Postcode or Country Code' field enter your password.

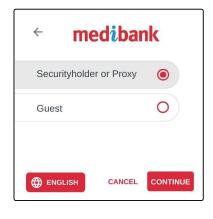

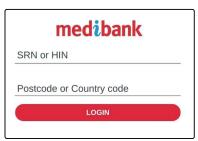

To register as a guest, select 'Guest' and enter your name and email address.

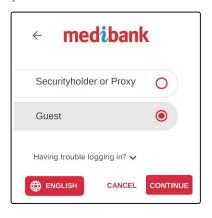

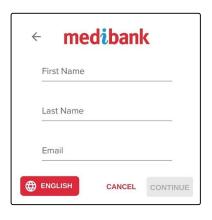

Once logged in, you will see the home page, which displays the meeting title and instructions.

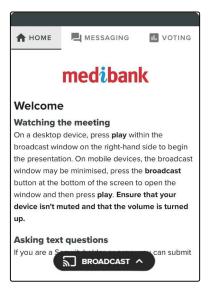

On a desktop/laptop device the webcast will appear at the side automatically. On a mobile device, select the broadcast icon at the bottom of the screen to watch the webcast.

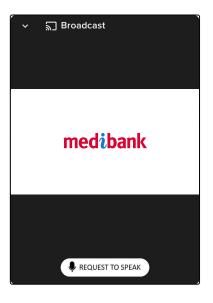

6

# For shareholders and appointed proxies only.

When the Chair declares the poll open:

- A voting icon **the** will appear on screen and the meeting resolutions will be displayed
- To vote, select one of the voting options. Your response will be highlighted
- To change your vote, simply select a different option to override

There is no need to press a submit or send button. Your vote is automatically counted. Votes may be changed up to the time the Chair closes the poll.

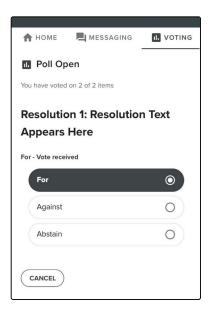

For shareholders and appointed proxies only.

To ask a written question tap on the messaging icon , type your question in the chat box at the top of the screen and select the send icon.

Confirmation that your message has been received will appear.

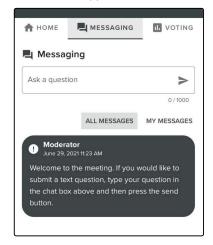

# 8

# For shareholders and appointed proxies only.

To ask a question verbally:

- Click "Request to speak" at the bottom of the broadcast window
- Confirm your details
- Click "Submit Request"
- Follow the instructions on screen to connect

You will hear the meeting while you wait to ask your question.

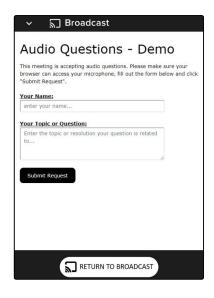

### **Icon descriptions**

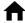

Home tab - displays meeting instructions

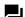

Messaging tab - submit written questions or comments

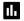

**Voting tab** – view and select voting options. Only visible once the chair opens voting

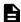

**Documents tab** – view documents relating to the meeting, if available

# **Country codes**

For overseas shareholder, select your country code from the list below and enter it into the password field

| ABW | Aruba                        | DOM | Dominican Republic             | LAO        | Lao Pdr                       | QAT | Qatar                        |
|-----|------------------------------|-----|--------------------------------|------------|-------------------------------|-----|------------------------------|
| AFG | Afghanistan                  | DZA | Algeria                        | LBN        | Lebanon                       | REU | Reunion                      |
| AGO | Angola                       | ECU | Ecuador                        | LBR        | Liberia                       | ROU | Romania Federation           |
| AIA | Anguilla                     | EGY | Egypt                          | LBY        | Libyan Arab Jamahiriya        | RUS | Russia                       |
| ALA | Aland Islands                | ERI | Eritrea                        | LCA        | St Lucia                      | RWA | Rwanda                       |
| ALB | Albania                      | ESH | Western Sahara                 | LIE        | Liechtenstein                 | SAU | Saudi Arabia                 |
| AND | Andorra                      | ESP | Spain                          | LKA        | Sri Lanka                     | SDN | Sudan                        |
| ANT | Netherlands Antilles         | EST | Estonia                        | LSO        | Kingdom of Lesotho            | SEN | Senegal                      |
| ARE | United Arab Emirates         | ETH | Ethiopia                       | LTU        | Lithuania                     | SGP | Singapore                    |
| ARG | Argentina                    | FIN | Finland                        | LUX        | Luxembourg                    | SGS | Sth Georgia & Sandwich Isl   |
| ARM | Armenia                      | FJI | Fiji                           | LVA        | Latvia                        | SHN | St Helena                    |
| ASM | American Samoa               | FLK | Falkland Islands (Malvinas)    | MAC        | Macao                         | SJM | Svalbard & Jan Mayen         |
| ATA | Antarctica                   | FRA | France                         | MAF        | St Martin                     | SLB | Soloman Islands              |
| ATF | French Southern              | FRO | Faroe Islands                  | MAR        | Morocco                       | SCG | Serbia & Outlying            |
| ATG | Antigua & Barbuda            | FSM | Micronesia                     | мсо        | Monaco                        | SLE | Sierra Leone                 |
| AUS | Australia                    | GAB | Gabon                          | MDA        | Republic Of Moldova           | SLV | El Salvador                  |
| AUT | Austria                      | GBR | United Kingdom                 | MDG        | Madagascar                    | SMR | San Marino                   |
| AZE | Azerbaijan                   | GEO | Georgia                        | MDV        | Maldives                      | SOM | Somalia                      |
| BDI | Burundi                      | GGY | Guernsey                       | MEX        | Mexico                        | SPM | St Pierre and Miqueion       |
| BEL | Belgium                      | GHA | Ghana                          | MHL        | Marshall Islands              | SRB | Serbia                       |
| BEN | Benin                        | GIB | Gibraltar                      | MKD        | Macedonia Former Yugoslav Rep | STP | Sao Tome and Principle       |
| BFA | Burkina Faso                 | GIN | Guinea                         | MLI        | Mali                          | SUR | Suriname                     |
| BGD | Bangladesh                   | GLP | Guadeloupe                     | MLT        | Malta                         | SVK | Slovakia                     |
| BGR | Bulgaria                     | GMB | Gambia                         | MMR        | Myanmar                       | SVN | Slovenia                     |
| BHR | Bahrain                      | GNB | Guinea-Bissau                  | MNE        | Montenegro                    | SWE | Sweden                       |
| BHS | Bahamas                      | GNQ | Equatorial Guinea              | MNG        | Mongolia                      | SWZ | Swaziland                    |
| BIH | Bosnia & Herzegovina         | GRC | Greece                         | MNP        | Northern Mariana Islands      | SYC | Seychelles                   |
| BLM | St Barthelemy                | GRD | Grenada                        | MOZ        | Mozambique                    | SYR | Syrian Arab Republic         |
| BLR | Belarus                      | GRL | Greenland                      | MRT        | Mauritania                    | TCA | Turks & Caicos               |
| BLZ | Belize                       | GTM | Guatemala                      | MSR        | Montserra                     | TCD | Chad                         |
| BMU | Bermuda                      | GUF | French Guiana                  | MTQ        | Martinique                    | TGO | Congo                        |
| BOL | Bolivia                      | GUM | Guam                           | MUS        | Mauritius                     | THA | Thailand                     |
| BRA | Brazil                       | GUY | Guyana                         | MWI        | Malawi                        | TJK | Tajikistan                   |
| BRB | Barbados                     | HKG | Hong Kong                      | MYS        | Malaysia                      | TKL | Tokelau                      |
| BRN | Brunei Darussalam            | HMD | Heard & McDonald Islands       | MYT        | Mayotte                       | TKM | Turkmenistan                 |
| BTN | Bhutan                       | HND | Honduras                       | NAM        | Namibia                       | TLS | East Timor Republic          |
| BUR | Burma                        | HRV | Croatia                        | NCL        | New Caledonia                 | TMP | East Timor                   |
| BVT | Bouvet Island                | HTI | Haiti                          | NER        | Niger                         | TON | Tonga                        |
| BWA | Botswana                     | HUN | Hungary                        | NFK        | Norfolk Island                | TTO | Trinidad & Tobago            |
| CAF | Central African Republic     | IDN | Indonesia                      | NGA        | Nigeri                        | TUN | Tunisia                      |
| CAN | Canada                       | IMN | Isle Of Man                    | NIC        | Nicaragua                     | TUR | Turkey                       |
| CCK | Cocos (Keeling) Islands      | IND | India                          | NIU        | Niue                          | TUV | Tuvalu                       |
| CHE | Switzerland                  | IOT | British Indian Ocean Territory |            | Netherlands                   | TWN | Taiwan                       |
| CHL | Chile                        | IRL | Ireland                        | NOR        | Norway                        | TZA | Tanzania                     |
| CHN | China                        | IRN | Iran Islamic Republic of       | NPL        | Nepal                         | UGA | Uganda                       |
| CIV | Cote D'ivoire                | IRQ | Iraq                           | NRU        | Nauru                         | UKR | Ukraine                      |
| CMR | Cameroon                     | ISL | Iceland                        | NZL        | New Zealand                   | UMI | United States Minor Outlying |
| COD | Democratic Republic of Congo | ISM | British Isles                  | OMN        | Oman                          | URY | Uruguay                      |
| COK | Cook Islands                 | ISR | Israel                         | PAK        | Pakistan                      | USA | United States of America     |
| COL | Colombia                     | ITA | Italy                          | PAN        | Panama                        | UZE | Uzbekistan                   |
| COM | Comoros                      | JAM | Jamaica                        | PCN        | Pitcairn Islands              | VNM | Vietnam                      |
| CPV | Cape Verde                   | JEY | Jersey                         | PER        | Peru                          | VUT | Vanuatu                      |
| CRI | Costa Rica                   | JOR | Jordan                         | PHL        | Philippines                   | WLF | Wallis & Fortuna             |
| CUB | Cuba<br>Coumon Islanda       | JPN | Japan                          | PLW        | Palau Roy Cuinas              | WSM | Samoa                        |
| CYM | Cayman Islands               | KAZ | Kazakhstan                     | PNG        | Papua New Guinea              | YEM | Yemen                        |
| CYP | Cyprus Christmas Island      | KEN | Kenya                          | POL        | Poland                        | YMD | Yemen Democratic             |
| CXR | Christmas Island             | KGZ | Kyrgyzstan                     | PRI        | Puerto Rico                   | YUG | Yugoslavia Socialist Fed Rep |
| CZE | Czech Republic               | KHM | Cambodia                       | PRK        | North Korea                   | ZAF | South Africa                 |
| DEU | Germany                      | KIR | Kiribati                       | PRT        | Portugal                      | ZAR | Zaire                        |
| DJI | Diibouti                     | KNA | St Kitts And Nevis             | PRY        | Palostinian Torritory         | ZMB | Zambia<br>Zimbabwe           |
| DMA | Dominica                     | KOR | South Korea                    | PSE<br>PYF | Palestinian Territory         | ZIM | ZIIIIJAUWE                   |
| DNK | Denmark                      | KWT | Kuwait                         | - 1        | French Polynesia              |     |                              |